# Introduction to Computers

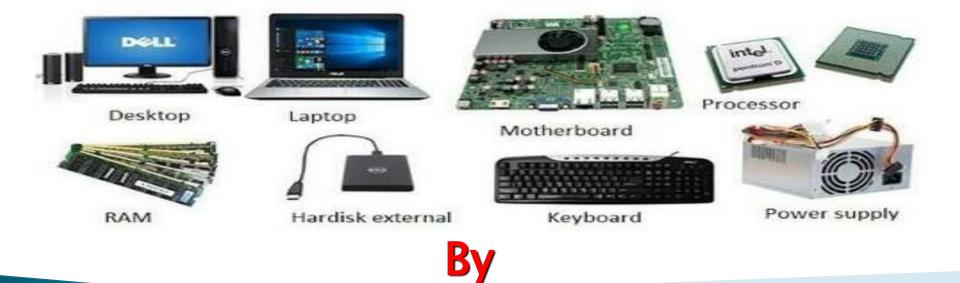

Dr\ Seham Elaw Amer Faculty of computers and information

# Chapter: 5 Internet Basics

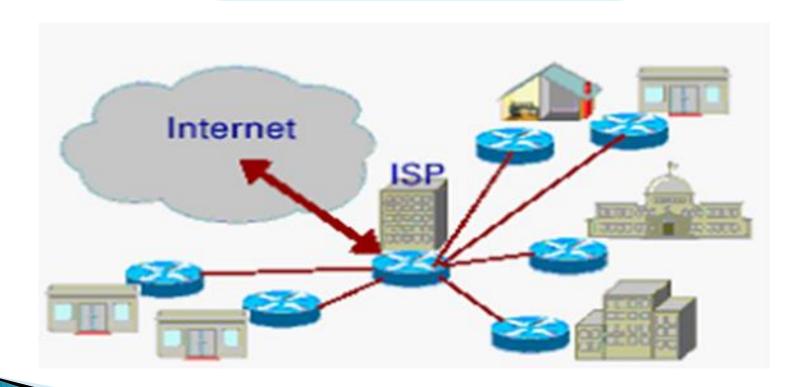

### What is Internet?

- The internet stands for **INTER**national **NET**work. it is simply millions of computers linked across the world by telecommunications-telephone lines, cables, satellites, optic fibers... etc.
- It was originally set up in the 1960s for use by US Department of Defense to centralize its network of computers.
- In the 1980s, universities began using the system for transmitting data and educational resources.
- Since the development of the World Wide Web (WWW) in 1991, the use of the internet has expanded rapidly. This has enabled the transfer of photos, videos and sound around the world.

### Types of information you can access?

### ▶ On the internet, a user can access:

- **Documents**: such as business plans, fact sheets, supplier catalogues, statistics.
- Electronic books, journals and newspapers: for news and current awareness.
- **Databases**: such as Telephone directories an, Census data and commercial databases.
- **Software and multimedia resources**: such as films and music.
- **Social networking sites**: such as Facebook, Twitter and YouTube.

# Moving throw a web page:

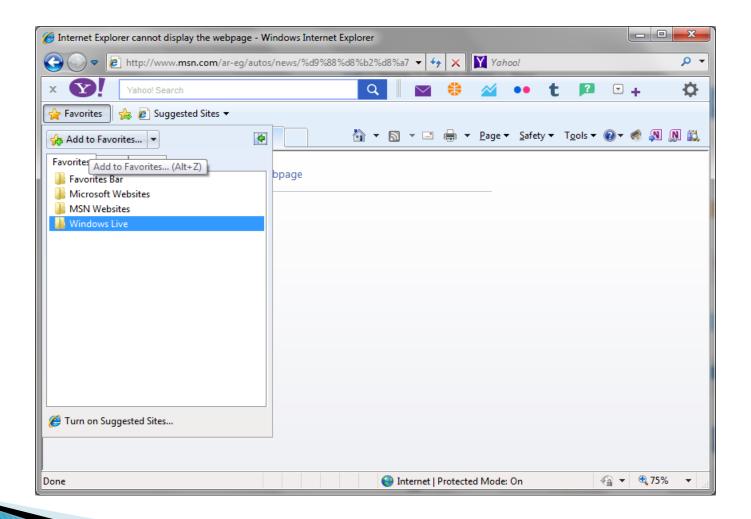

- **Hyperlinks** are underlined or bordered words and graphics that have web addresses embedded in them.
- By clicking a hyperlink, you jump to a particular page in a website or to different website altogether.

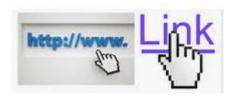

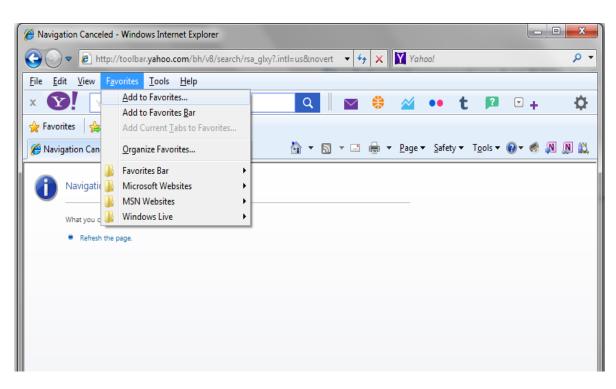

### Internet browsers:

- An internet browser is a software program that you see to access the internet and view webpages on your computer.
- It convers HTML (website language, <u>Hyper Text Markup</u>

  <u>Language</u>) into text and graphics for you to view on the screen.

### Some common internet browsers include:

- □ Internet Explorer.
- Mozilla Firefox.
- Google Chrome

### Internet Explorer Buttons

- Back & Forward.
- Stop.
- Refresh.
- Home.

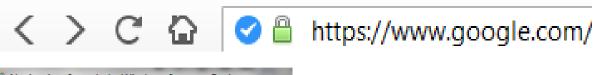

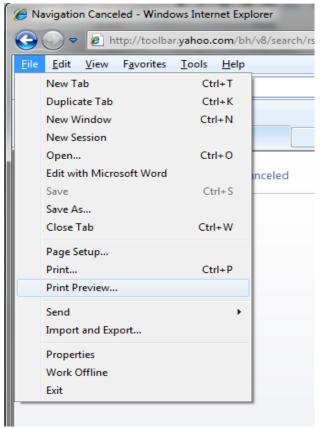

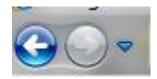

- Favorite
- Text Size
- Print
- Print Preview

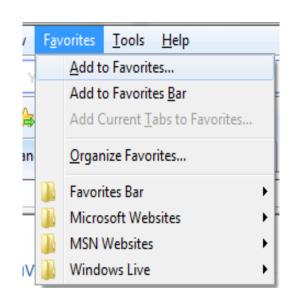

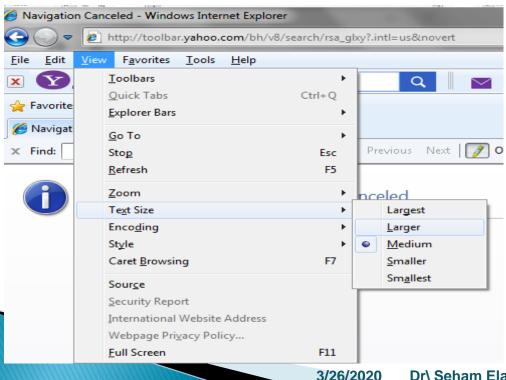

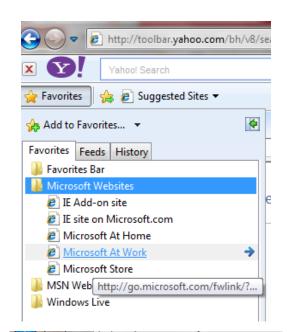

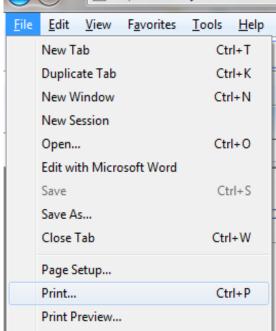

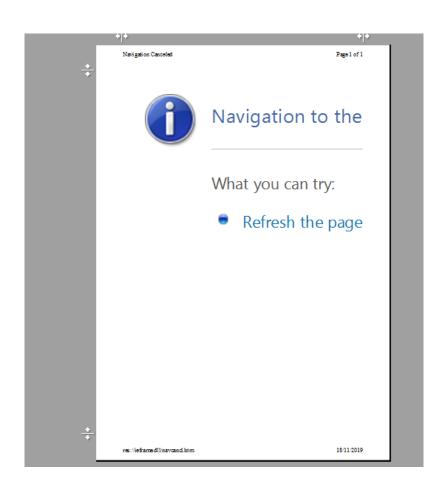

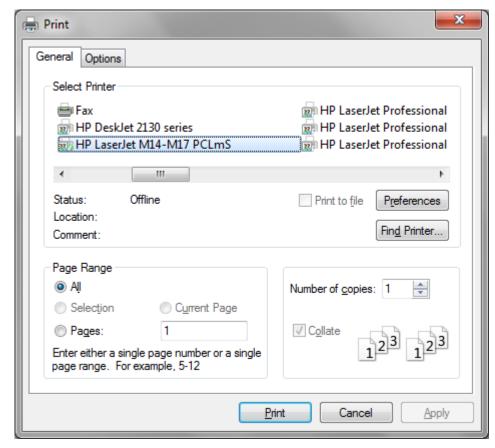

### Internet Addresses (URLs)

▶ An internet address sometimes called an URL, or <u>Uniform Resource</u>
<u>Locator or web address</u>.

http://www.heraldsun.com.au http://www.google.com.eg

World wide web name of organization Domain type Country code

Some major domain types that you can encounter:

```
.com /.co : commercial.
```

.edu/.ac : colleges and universities.

**net** : network providers.

**org** : non-governement organizations.

**gov**: government.

**.mil** : military.

# Communicating using the internet:

- Internet allows us to communicate quickly and easily with friends and family from anywhere in the world, via E-mails and social networking sites.
- Free web-based email services:
  - Hotmail: www.hotmail.com
  - Google mail: www.gmail.com
  - Yahoo mail: <u>www.mail.yahoo.com</u>
- Social networking sites: like <u>www.facebook.com</u>, <u>www.twitter.com</u> .... etc (ID and Password)

### Searching the web

- There are several ways of getting to a web page:
  - Typing in the exact address.
  - Searching for the website or information, usually on a search engine.
  - "surfing"- click in on hyperlinks and finding sites by chance.
- **Search Engines:** 
  - Yahoo
  - Google

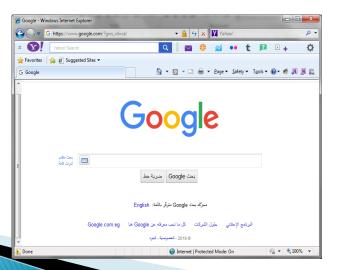

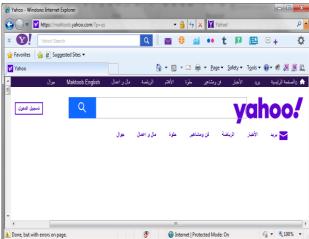

### A basic search

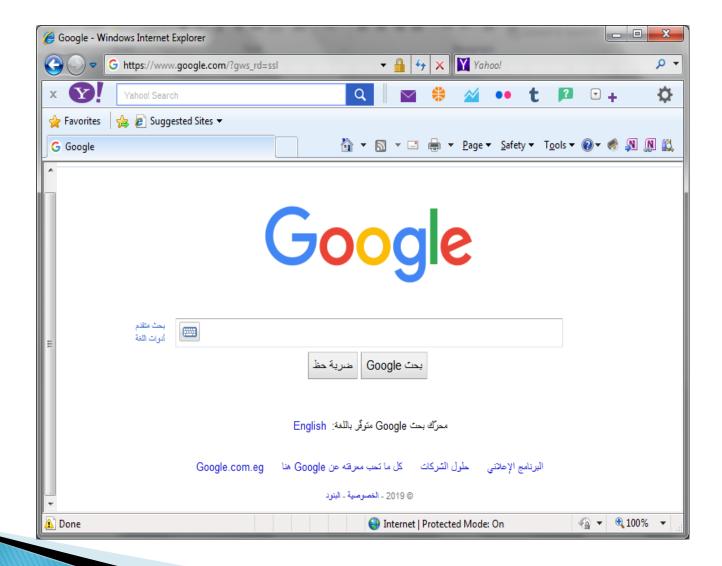

# Commonly used internet terms

- Browser
- Home page
- Html (Hypertext Markup Language)
- HTTP (Hyper Text Transfer Protocol)
- Search engines
- ISP (Internet Service Provider)

- Skype
- Spam
- URL
- Virus
- Web Site
- YouTube www.youtube.com

# Thank you So Much For your attention

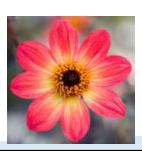